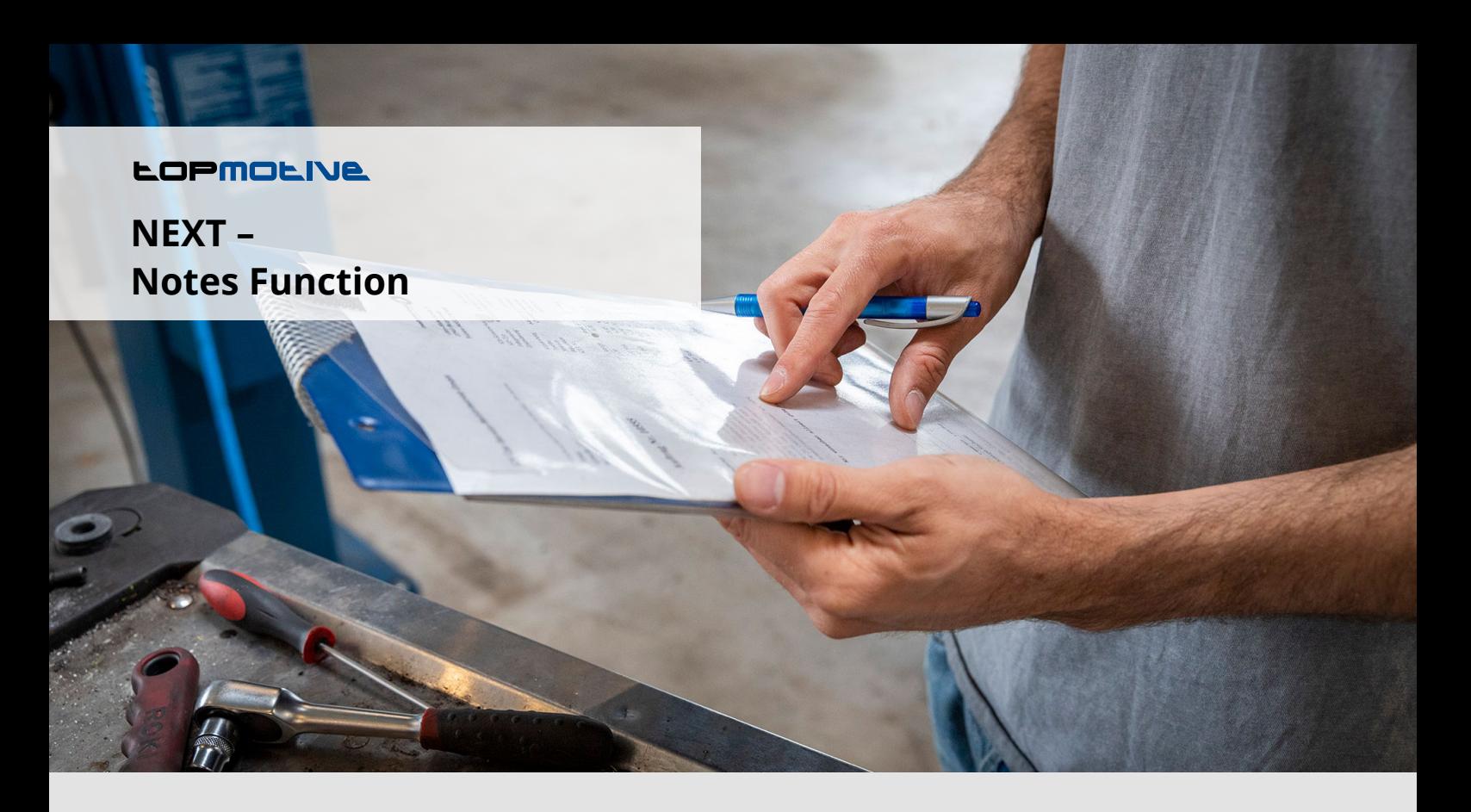

## **WHAT IS THE NOTES FUNCTION?**

With the **Notes Function** of **TOPMOTIVE,** users of **NEXT** have the possibility to enter individual notes for a specific article, to save them and to view and edit them at a later time directly in the system. Notes can be stored in both the article or the vehicle area for a specific vehicle type. In this way, the notes appear exactly where they are needed: either directly linked to the respective vehicle type or generally linked to the respective article.

## **WHAT FUNCTIONS AND BENEFITS DOES THE NOTES FUNCTION PROVIDES?**

## **Article notes:**

Notes can be linked directly to the article. The notes always appears on the respective article, regardless of the search performed.

- **• Vehicle notes:**  Notes can be created for specific customer vehicles. The information about the article thus appears exclusively for the specific vehicle type.
- **• Optimized information flow:** stored notes, e.g. on article quality, repair notes or quantity information, can be viewed and taken into account by all workshop employees.
- **• Reduced paper management** and **improved**  clarity due to digitized notes directly in the system.

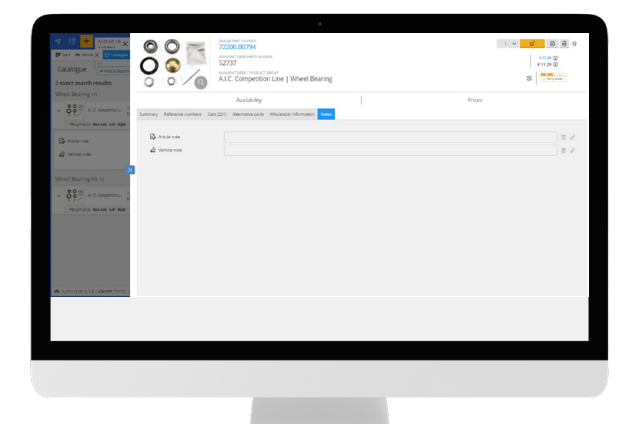

## **CONTACT** In case of further questions, feel free to contact our team:

**DVSE Gesellschaft für Datenverarbeitung, Service und Entwicklung mbH** Lise-Meitner-Straße 4 • 22941 Bargteheide • Tel.: +49 (0) 4532 9740 01 • sales@topmotive.eu • **www.topmotive.eu**

ight have occurred. TOPMOTIVE therefore reserves the right to ch update any information and specifications provided herein without notice. TOPMOTIVE shall have no liability for the accuracy and completeness of the information and cannot be held liable for any representations or warranti roi any representations or<br>rk. © 2022, TOPMOTIVE, t rights reserved.